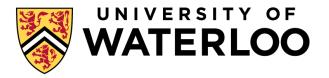

# **Data-Intensive Distributed Computing**

#### CS 431/631 451/651 (Fall 2019)

#### Part 5: Analyzing Relational Data (3/3) October 24, 2019

#### Ali Abedi

These slides are available at https://www.student.cs.uwaterloo.ca/~cs451

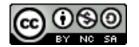

This work is licensed under a Creative Commons Attribution-Noncommercial-Share Alike 3.0 United States See http://creativecommons.org/licenses/by-nc-sa/3.0/us/ for details

# MapReduce: A Major Step Backwards?

MapReduce is a step backward in database access Schemas are good Separation of the schema from the application is good High-level access languages are good

MapReduce is poor implementation Brute force and only brute force (no indexes, for example)

MapReduce is not novel

MapReduce is missing features Bulk loader, indexing, updates, transactions...

MapReduce is incompatible with DBMS tools

## Hadoop vs. Databases: Grep

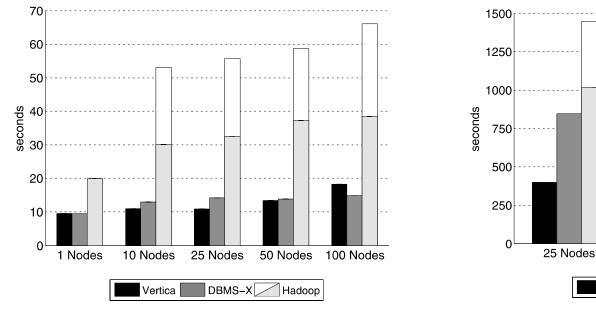

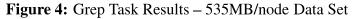

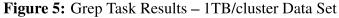

Vertica

50 Nodes

DBMS-X

100 Nodes

Hadoop

SELECT \* FROM Data WHERE field LIKE '%XYZ%';

## Hadoop vs. Databases: Select

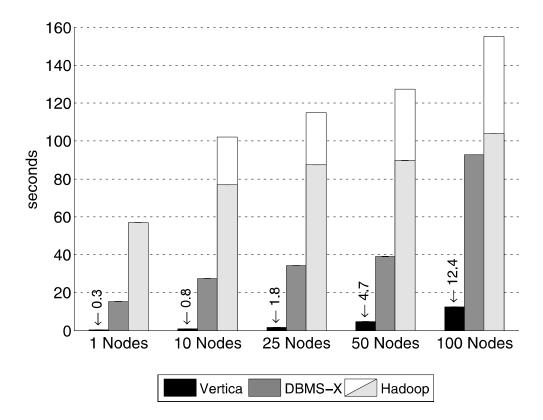

Figure 6: Selection Task Results

SELECT pageURL, pageRank FROM Rankings WHERE pageRank > X;

## Hadoop vs. Databases: Aggregation

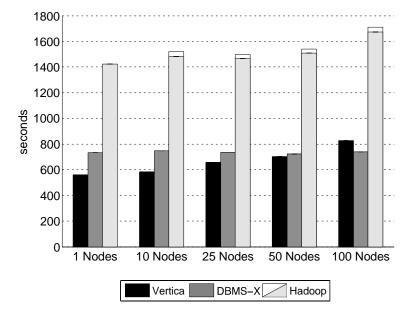

Figure 7: Aggregation Task Results (2.5 million Groups)

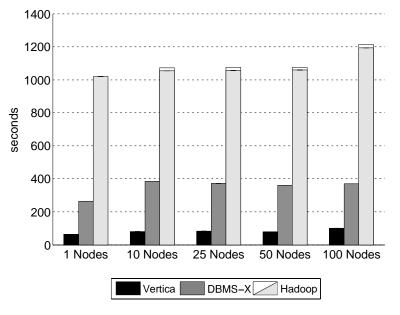

Figure 8: Aggregation Task Results (2,000 Groups)

SELECT sourceIP, SUM(adRevenue) FROM UserVisits GROUP BY sourceIP;

# Hadoop vs. Databases: Join

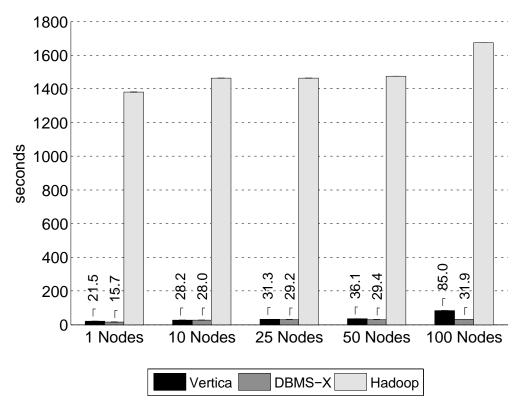

Figure 9: Join Task Results

SELECT INTO Temp sourceIP, AVG(pageRank) as avgPageRank, SUM(adRevenue) as totalRevenue FROM Rankings AS R, UserVisits AS UV WHERE R.pageURL = UV.destURL AND UV.visitDate BETWEEN Date('2000-01-15') AND Date('2000-01-22') GROUP BY UV.sourceIP;

SELECT sourceIP, totalRevenue, avgPageRank FROM Temp ORDER BY totalRevenue DESC LIMIT 1;

Source: Pavlo et al. (2009) A Comparison of Approaches to Large-Scale Data Analysis. SIGMOD.

# Why was Hadoop slow?

Integer.parseInt String.substring String.split

Hadoop slow because string manipulation is slow?

# Key Ideas

Binary representations are good Binary representations need schemas Schemas allow logical/physical separation Logical/physical separation allows you to do cool things

# Thrift

Originally developed by Facebook, now an Apache project

Provides a DDL with numerous language bindings Compact binary encoding of typed structs Fields can be marked as optional or required Compiler automatically generates code for manipulating messages

Provides RPC mechanisms for service definitions

Don't like Thrift? Alternatives include protobufs and Avro

# Thrift

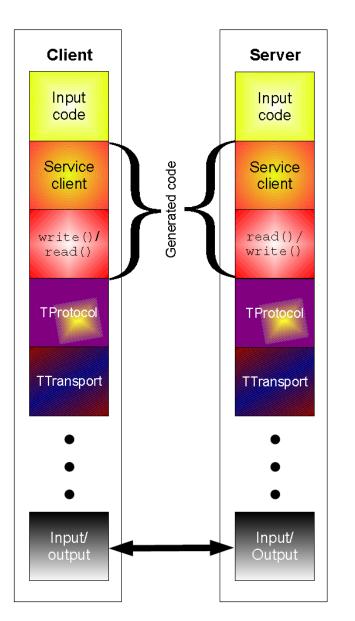

struct Tweet {
 1: required i32 userId;
 2: required string userName;
 3: required string text;
 4: optional Location loc;
}

struct Location {
 1: required double latitude;
 2: required double longitude;
}

# Why not...

XML or JSON? REST?

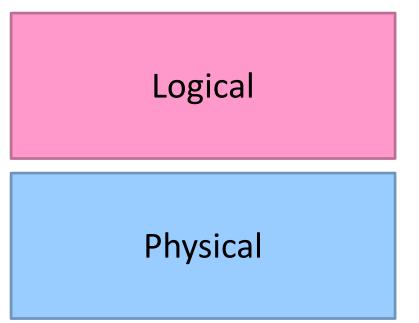

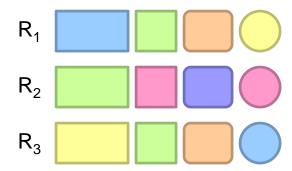

How bytes are actually represented in storage...

# Row vs. Column Stores

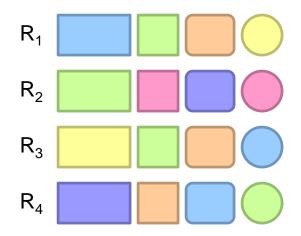

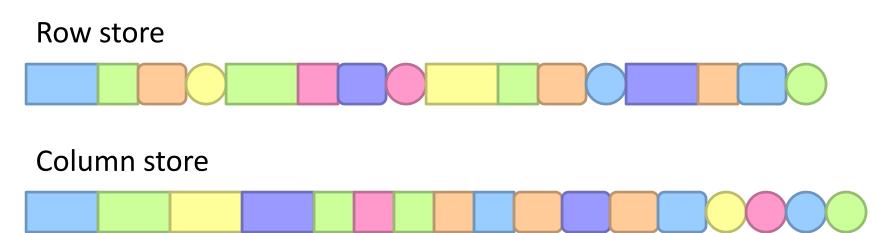

## Row vs. Column Stores

#### Row stores

Easier to modify a record: in-place updates Might read unnecessary data when processing

#### Column stores

Only read necessary data when processing Tuple writes require multiple operations Tuple updates are complex

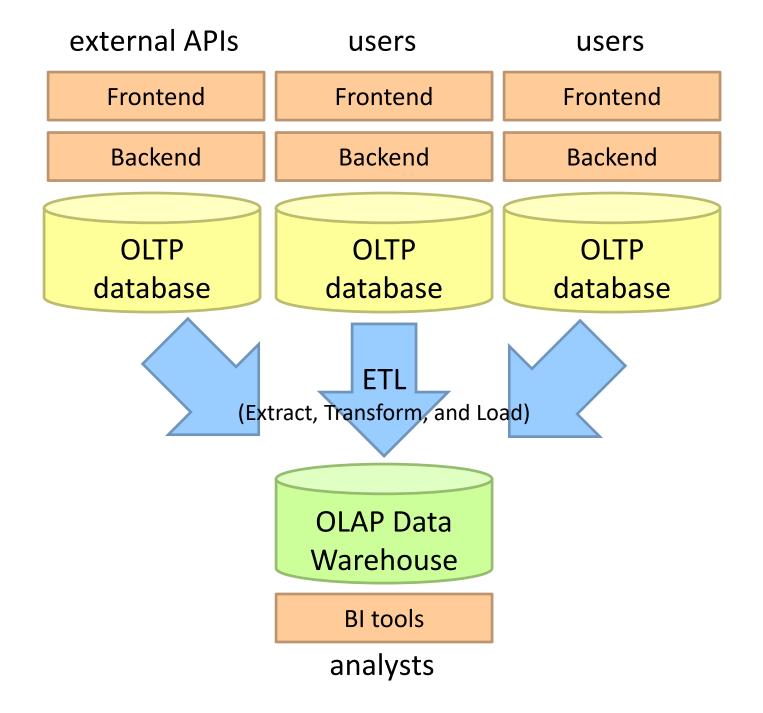

# Advantages of Column Stores

Inherent advantages: Better compression Read efficiency

Works well with: Vectorized Execution Compiled Queries

These are well-known in traditional databases...

# Row vs. Column Stores: Compression

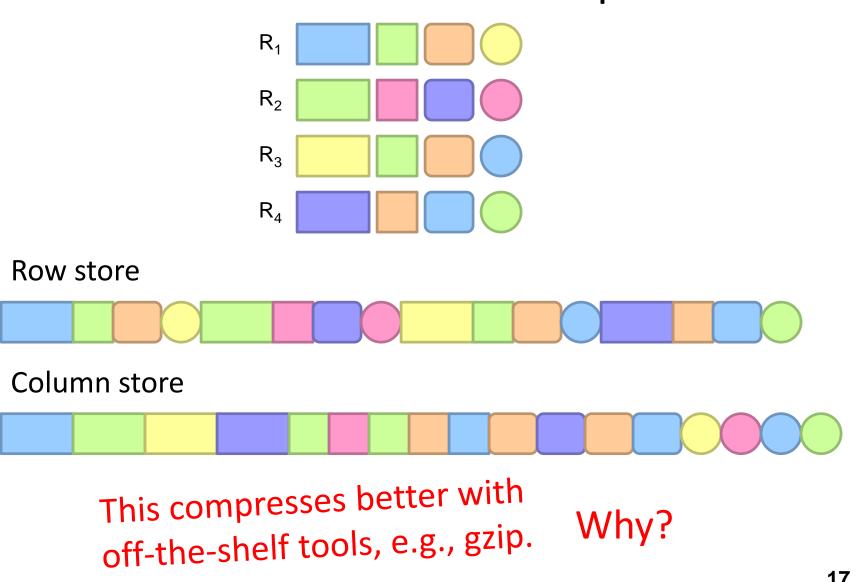

# Row vs. Column Stores: Compression

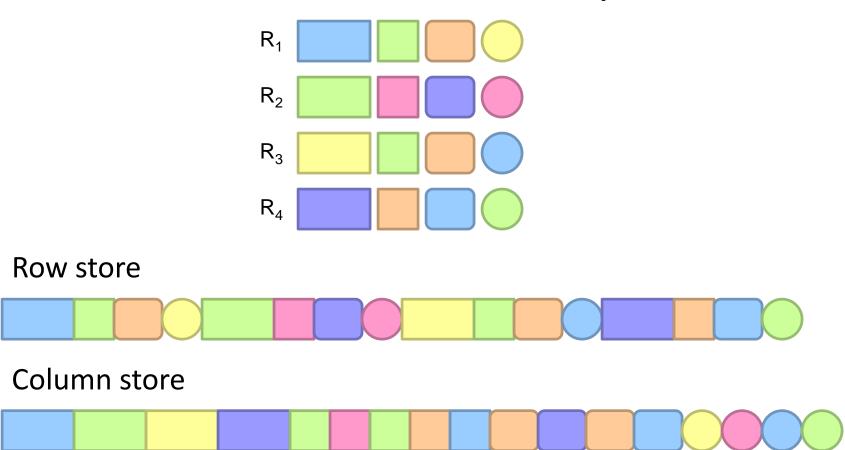

#### Additional opportunities for smarter compression...

# Columns Stores: RLE

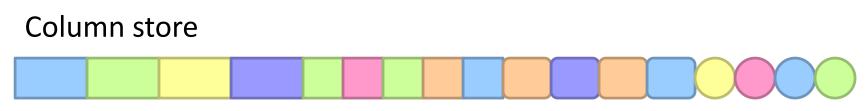

Run-length encoding example:

is a foreign key, relatively small cardinality (even better, boolean)

In reality:

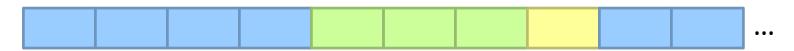

Encode:

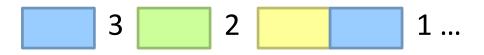

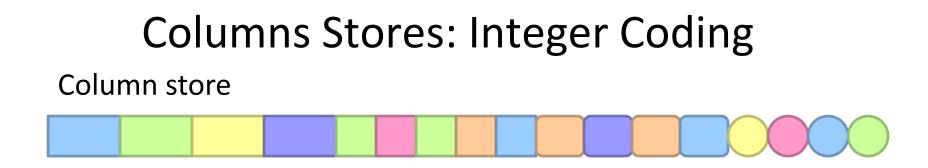

Say you're coding a bunch of integers...

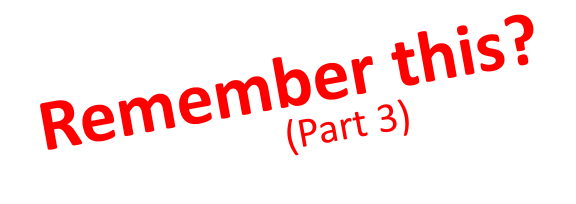

## VByte

Simple idea: use only as many bytes as needed Need to reserve one bit per byte as the "continuation bit" Use remaining bits for encoding value

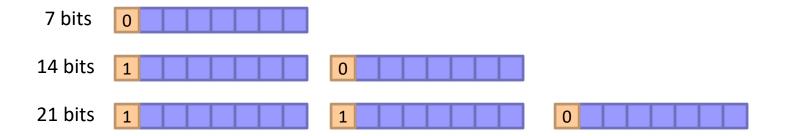

Works okay, easy to implement...

Beware of branch mispredicts!

# Remember this? (Part 3)

# Simple-9

How many different ways can we divide up 28 bits?

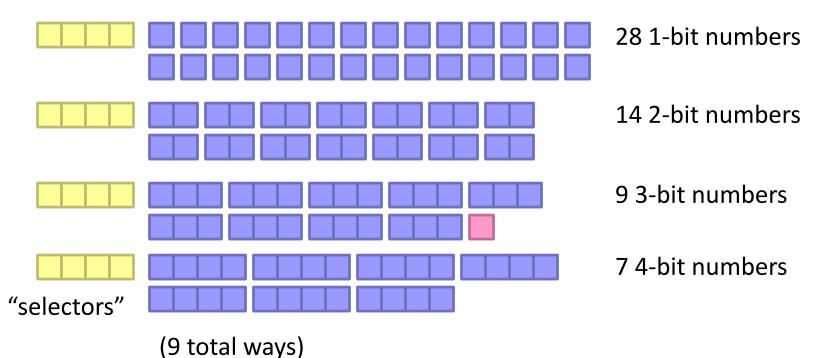

Efficient decompression with hard-coded decoders Simple Family – general idea applies to 64-bit words, etc.

Beware of branch mispredicts?

# Advantages of Column Stores

Inherent advantages: Better compression Read efficiency

Works well with: Vectorized Execution Compiled Queries

# Putting Everything Together

SELECT big1.fx, big2.fy, small.fz FROM big1 JOIN big2 ON big1.id1 = big2.id1 JOIN small ON big1.id2 = small.id2 WHERE big1.fx = 2015 AND big2.f1 < 40 AND big2.f2 > 2;

Build logical plan Optimize logical plan Select physical plan

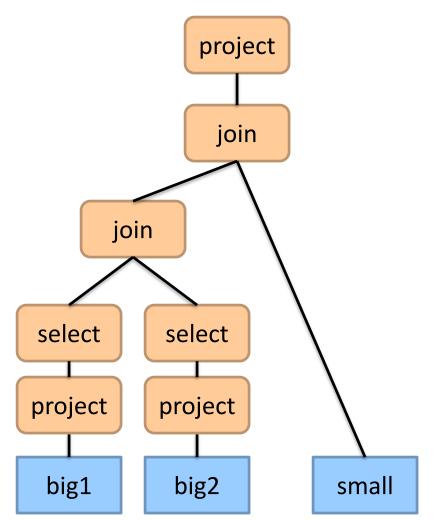

```
val size = 10000000
```

```
var col = new Array[Int](size) // List of random ints
var selected = new Array[Boolean](size) // Matches a predicate?
```

```
for (i <- 0 until size by 8) {
    selected(i) = col(i) > 0
    selected(i+1) = col(i+1) > 0
    selected(i+2) = col(i+2) > 0
    selected(i+3) = col(i+3) > 0
    selected(i+4) = col(i+4) > 0
    selected(i+5) = col(i+5) > 0
    selected(i+6) = col(i+6) > 0
    selected(i+7) = col(i+7) > 0
}
```

```
for (i <- 0 until size) {
    selected(i) = col(i) > 0
}
```

```
Which is faster?
Why?
```

On my laptop: 409ms (avg over 10 trials) On my laptop: 174ms (avg over 10 trials)

```
val size = 10000000
```

```
var col = new Array[Int](size) // List of random ints
var selected = new Array[Boolean](size) // Matches a predicate?
```

```
for (i <- 0 until size by 8) {
    selected(i) = col(i) > 0
    selected(i+1) = col(i+1) > 0
    selected(i+2) = col(i+2) > 0
    selected(i+3) = col(i+3) > 0
    selected(i+4) = col(i+4) > 0
    selected(i+5) = col(i+5) > 0
    selected(i+6) = col(i+6) > 0
    selected(i+7) = col(i+7) > 0
}
```

```
for (i <- 0 until size) {
    selected(i) = col(i) > 0
}
```

#### Why does it matter?

SELECT pageURL, pageRank FROM Rankings WHERE pageRank > X;

On my laptop: 409ms (avg over 10 trials) On my laptop: 174ms (avg over 10 trials)

# Actually, it's worse than that!

Each operator implements a common interface

open() Initialize, reset internal state, etc.
 next() Advance and deliver next tuple
 close() Clean up, free resources, etc.

Execution driven by repeated calls to top of operator tree

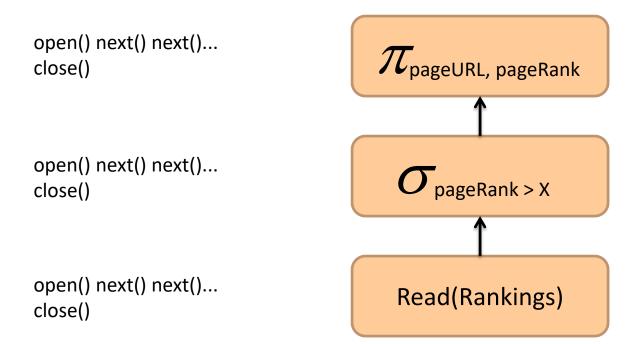

SELECT pageURL, pageRank FROM Rankings WHERE pageRank > X;

## Very little actual computation is being done!

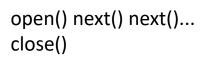

open() next() next()... close()

open() next() next()...
close()

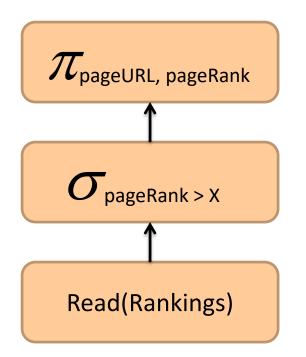

SELECT pageURL, pageRank FROM Rankings WHERE pageRank > X;

# Solution?

```
val size = 10000000
```

```
var col = new Array[Int](size) // List of random ints
var selected = new Array[Boolean](size) // Matches a producate?
for c = 0 until size) {
    for c < 0 until size by 8) {
        slected(i) = col(i) > 0
        selected(i+1) = col(i+1) > 0
        selected(i+2) = col(i+2) > 0
        selected(i+3) = col(i+3) > 0
        selected(i+4) = col(i+4) > 0
        selected(i+5) = col(i+5) > 0
        selected(i+6) = col(i+6) > 0
        selected(i+7) = col(i+7) > 0
        selected(i+7) = col(i+7) > 0
        selected(i+7) = col(i+7) > 0
        selected(i+7) = col(i+7) > 0
        selected(i+7) = col(i+7) > 0
        selected(i+7) = col(i+7) > 0
        selected(i+7) = col(i+7) > 0
        selected(i+7) = col(i+7) > 0
        selected(i+7) = col(i+7) > 0
        selected(i+7) = col(i+7) > 0
        selected(i+7) = col(i+7) > 0
        selected(i+7) = col(i+7) > 0
        selected(i+7) = col(i+7) > 0
        selected(i+7) = col(i+7) > 0
        selected(i+7) = col(i+7) > 0
        selected(i+7) = col(i+7) > 0
        selected(i+7) = col(i+7) > 0
        selected(i+7) = col(i+7) > 0
        selected(i+7) = col(i+7) > 0
        selected(i+7) = col(i+7) > 0
        selected(i+7) = col(i+7) > 0
        selected(i+7) = col(i+7) > 0
        selected(i+7) = col(i+7) > 0
        selected(i+7) = col(i+7) > 0
        selected(i+7) = col(i+7) > 0
        selected(i+7) = col(i+7) > 0
        selected(i+7) = col(i+7) > 0
        selected(i+7) = col(i+7) > 0
        selected(i+7) = col(i+7) > 0
        selected(i+7) = col(i+7) = col(i+7) = col(i+7)
        selected(i+7) = col(i+7) = col(i+7) = col(i+7) = col(i+7)
        selected(i+7) = col(i+7) = col(i+7)
        selected(i+7) = col(i+7) = col(i+7)
        selected(i+7) = col(i+7) = col(i+7)
        selected(i+7) = col(i+7)
        selected(i+7) = col(i+7)
        selected(i+7) = col(i+7)
        selected(i+7)
        selected(i+7)
        selected(i+7)
        selected(i+7)
        selected(i+7)
        selected(i+7)
        selected(i+7)
        selected(i+7)
        sel
```

#### **Vectorized Execution**

next() returns a vector of tuples All operators rewritten to work on vectors of tuples

}

Can we do even better?

# **Compiled Queries**

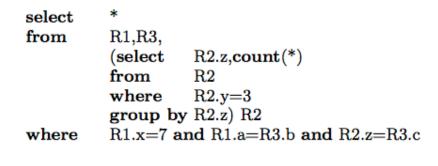

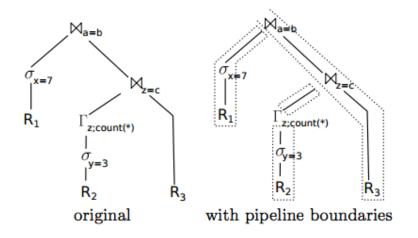

initialize memory of  $\bowtie_{a=b}$ ,  $\bowtie_{c=z}$ , and  $\Gamma_z$ for each tuple t in  $R_1$ if t.x = 7materialize t in hash table of  $\bowtie_{a=b}$ for each tuple t in  $R_2$ if t.y = 3aggregate t in hash table of  $\Gamma_z$ for each tuple t in  $\Gamma_z$ materialize t in hash table of  $\bowtie_{z=c}$ for each tuple  $t_3$  in  $R_3$ for each match  $t_2$  in  $\bowtie_{z=c}[t_3.c]$ for each match  $t_1$  in  $\bowtie_{a=b}[t_3.b]$ output  $t_1 \circ t_2 \circ t_3$ 

# **Compiled Queries** Example LLVM query template

define internal void @scanConsumer(%8\* %executionState, %Fragment\_R2\* %data) { body:

| <br>%columnPtr = getelementptr inbounds %Fragment_R2* %data, i32 0, i32 0<br>%column = load i32** %columnPtr, align 8<br>%columnPtr2 = getelementptr inbounds %Fragment_R2* %data, i32 0, i32 1<br>%column2 = load i32** %columnPtr2, align 8 | } | 1. locate tuples in memory                   |
|----------------------------------------------------------------------------------------------------|---|----------------------------------------------|
| (loop over tuples, currently at %id, contains label %cont17)                                                                                                    | • | 2. loop over all tuples                      |
| %yPtr = getelementptr i32* %column, i64 %id                                                                                                    | ) |                                              |
| %y = load i32* %yPtr, align 4                                                                                                    | > | 3. filter $y = 3$                            |
| %cond = icmp eq i32 $%$ y, 3                                                                                                    |   |                                              |
| br il %cond, label %then, label %cont17                                                                                                    | Ś |                                              |
| then:                                                                                                    | l |                                              |
| %zPtr = getelementptr i32* %column2, i64 %id                                                                                                    | 2 | 4. hash $z$                                  |
| %z = load i32* %zPtr, align 4<br>%hash = urem i32 %z, %hashTableSize                                                                                                    |   |                                              |
| %hashSlot = getelementptr %"HashGroupify::Entry"** %hashTable, i32 %hash                                                                                                    | Ś |                                              |
| %hashIter = load %"HashGroupify::Entry"** %hashSlot, align 8                                                                                                    |   |                                              |
| %cond2 = icmp eq $%$ "HashGroupify::Entry" * $%$ hashIter, null                                                                                                    | ļ | 5. lookup in hash table (C++ data structure) |
| br il %cond, label %loop20, label %else26                                                                                                    | ſ |                                              |
| (check if the group already exists, starts with label %loop20)                                                                                                    |   |                                              |
| else26:                                                                                                    | Ś |                                              |
| cond3 = icmp le i32 $spaceRemaining$ , i32 8                                                                                                    | l | 6. not found, check space                    |
| br i1 %cond, label %then28, label %else47                                                                                                    | ( | o. not found, check space                    |
| (create a new group, starts with label %then28)                                                                                                    | 2 |                                              |
| else47:                                                                                                    | ) |                                              |
| $%$ ptr = call i8* @_ZN12HashGroupify15storeInputTupleEmj                                                                                                    | 5 | 7. full, call $C++$ to allocate mem or spill |
| (%"HashGroupify" * %1, i32 hash, i32 8)                                                                                                    | ( | , ,                                          |
| (more loop logic)                                                                                                    | ) |                                              |
| }                                                                                                    |   |                                              |

# Advantages of Column Stores

Inherent advantages: Better compression Read efficiency

Works well with: Vectorized Execution Compiled Queries

These are well-known in traditional databases... Why not in Hadoop?

## Why not in Hadoop? No reason why not!

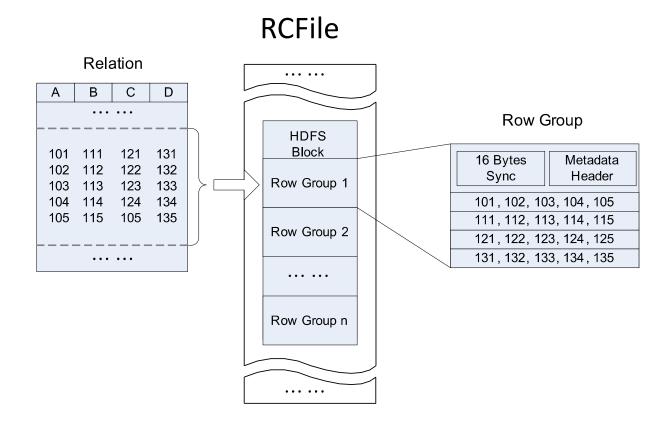

Source: He et al. (2011) RCFile: A Fast and Space-Efficient Data Placement Structure in MapReduce-based Warehouse Systems. ICDE.

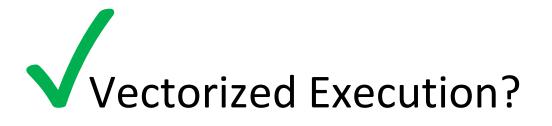

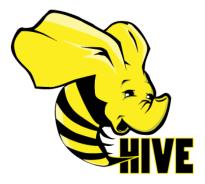

set hive.vectorized.execution.enabled = true;

#### Batch of rows, organized as columns:

```
class VectorizedRowBatch {
  boolean selectedInUse;
  int[] selected;
  int size;
  ColumnVector[] columns;
}
```

```
class LongColumnVector extends ColumnVector {
    long[] vector
```

}

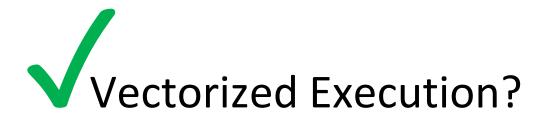

class LongColumnAddLongScalarExpression {
 int inputColumn;
 int outputColumn;
 long scalar;

```
void evaluate(VectorizedRowBatch batch) {
    long [] inVector = ((LongColumnVector)
    batch.columns[inputColumn]).vector;
    long [] outVector = ((LongColumnVector)
    batch.columns[outputColumn]).vector;
    if (batch.selectedInUse) {
      for (int j = 0; j < batch.size; j++) {
           int i = batch.selected[j];
           outVector[i] = inVector[i] + scalar;
      }
    } else {
      for (int i = 0; i < batch.size; i++) {
           outVector[i] = inVector[i] + scalar;
      }
    }
</pre>
```

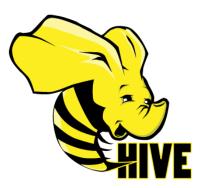

#### Vectorized operator example

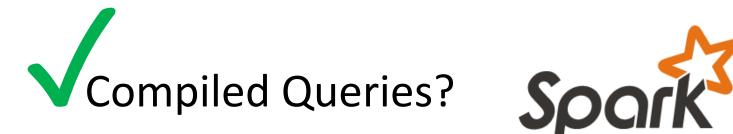

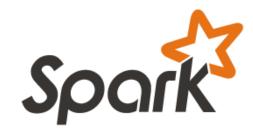

```
SELECT x, y
FROM z WHERE x * (1 - y)/100 < 434;
```

```
Predicate is "interpreted" as
```

```
LessThan(
 Multiply(Attribute("x"),
  Divide(Minus(Literal("1"), Attribute("y")), 100)),
 434)
                       Slow!
```

Dynamic code generation (feed AST into Scala compiler to generate bytecode):

```
row.get("x") * (1 - row.get("y"))/100 < 434
                    Much faster!
```

# Advantages of Column Stores

Inherent advantages: Better compression Read efficiency

Works well with: Vectorized Execution Compiled Queries

Hadoop can adopt all of these optimizations!

# Key Ideas

Binary representations are good Binary representations need schemas Schemas allow logical/physical separation Logical/physical separation allows you to do cool things

# MapReduce: A Major Step Backwards?

MapReduce is a step backward in database access Schemas are good Separation of the schema from the application is good High-level access languages are good

MapReduce is poor implementation Brute force and only brute force (no indexes, for example)

MapReduce is not novel

MapReduce is missing features Bulk loader, indexing, updates, transactions...

MapReduce is incompatible with DMBS tools